# Série chronologique

October 10, 2017

# Contents

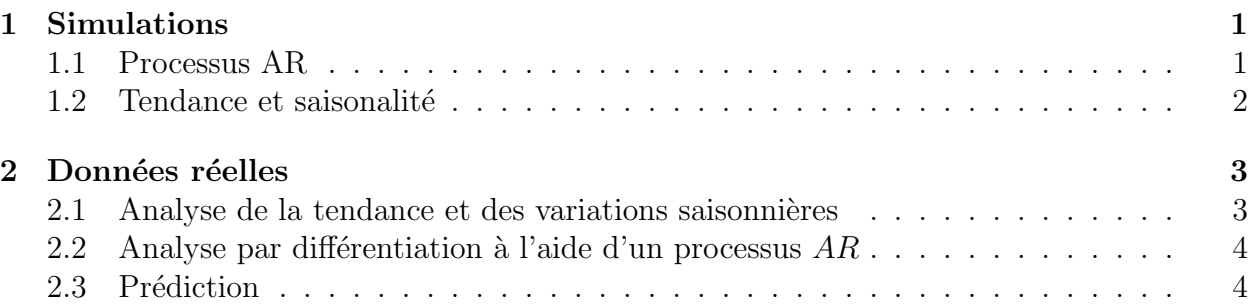

# 1 Simulations

### 1.1 Processus AR

Question 1 Simuler une série chronologique  $X_t = \varphi_1 X_{t-1} + \varphi_2 X_{t-2} + \varphi_3 X_{t-3} + \varepsilon_t$ , où les variables aléatoires  $(\varepsilon_t, t \geq 0)$  sont indépendantes de loi gaussienne centrée réduite. On pourra utiliser la fonction  $ar(X_0, X_{-1}, X_{-2}, \varphi_1, \varphi_2, \varphi_3, T)$  qui simule la série sur l'horizon  $\{0, \ldots, T\}$  défini dans ar.sce.

La commande plot2d(X) permet de tracer le processus X. La commande xbasc() permet de vider le contenu de la fenêtre graphique.

Le polynôme associé au processus  $AR(p)$  de coefficient  $\text{phi} = (\varphi_1, \ldots, \varphi_p)$  est donné par la commande p=poly([1-phi],"x","coef"). La commande suivante permet de connaître le module des racines du polynôme p: abs(roots(p)).

Question 2  $Qu'observez$  vous si l'une des racines du polynôme p est de module inférieur à 1? (On pourra simuler un processus AR(1) avec  $|\varphi_1| > 1$ .)

**Question 3** Effectuer un test de blancheur sur un bruit blanc et sur un processus  $AR(1)$ .  $Qu'observez \, vous?$  Le justifier. On pourra utiliser la fonction test\_blancheur(X) (blanc.sce),  $o\`u X$  correspond aux données observées.

Question 4 Pour les séries simulées dans la question précédente, tracer les autocorrélogrammes et le périodogramme. Commentaires. Les fonctions  $[\text{rho}] = \text{autocorel}(X)$  (autocorel.sce) et  $[omega, f] =$  periodogramme $(X)$  (period.sce) calculent respectivement la fonction d'autocorrélation et la densité spectrale.

 $xbase()$ ;  $plot2d((1:length(rho)), rho, rect=[1,-1,length(rho),1]);$ xbasc(); plot2d(omega, f);

Question 5 Montrer que l'estimation des paramètres d'un processus  $AR(p)$  par moindre carré est équivalent à la résolution des équations de Yule-Walker.

Question 6 Simuler un processus  $AR(p)$ . Estimez les paramètres du processus, en supposant que ces réalisations proviennent d'un processus  $AR(k)$ . Qu'observez vous si  $k < p$ , si  $k = p$  et si  $k > p$ ? On pourra utiliser la fonction [phi]=ar\_fit(X, k) définie dans le fichier ar fit.sce.

#### 1.2 Tendance et saisonalité

On considère un bruit blanc,  $(\varepsilon_t, t \geq 1)$ , auquel on rajoute une tendance linéaire,  $(T_t =$  $\alpha_0 + \alpha_1 t, t \ge 1$ , et une saisonalité de période 12,  $(S_t = \beta_{t \mod 12}, t \ge 1)$ , pour obtenir le processus  $X = (X_t, t \geq 1)$ .

La fonction  $[a, res, s2, V] = reg\_lin(X, Y)$  (reg.sce) renvoie dans a les coefficients de la régression linéaire de X sur Y, dans res les résidus de la régression, dans s2 la variance des résidus et dans V la matrice de covariance des coefficients.

Question 7 Simuler des données issues d'un tel processus avec une tendance linéaire et un période mensuelle, sur une période de 12 ans. On pourra utiliser la fonction  $X = \text{simul\_decomp}(\text{alpha}, \text{a})$ du fichier simul decomp.sce.

**Question 8** Le processus des données corrigées de la tendance est  $X_t^{CT} = X_t - \hat{\alpha}_0 - \hat{\alpha}_1 t$ , avec  $(\hat{\alpha}_0, \hat{\alpha}_1)$  qui minimise  $\sum$ T  $t=1$  $(X_t - \alpha_0 - \alpha_1 t)^2$ . Tracer  $X^{CT}$  et commenter.

 $T = length(X);$  $Y = [ones(T, 1), [1:T]'$ ;  $[a, res, s2, V] = reg\_lin(X, Y);$ 

**Question 9** Le processus des données corrigées des variations saisonnières est  $X_t^{CVS} =$  $X_t - \hat{\beta}$  t mod. 12, où  $(\hat{\beta}_i; 1 \leq i \leq 12)$  réalise le minimum de

$$
\sum_{t=1}^{T} (X_t - \beta \quad t \mod 12)^2.
$$

Donner les intervalles de confiance sur les paramètre  $(\beta_1, \ldots, \beta_{12})$ . Tracer  $X^{CVS}$  et commenter.

```
T = length(X); n = ceil(T/12);Y = ones(n,1) .*. eye(12,12); Y=Y(1:T, 1:12);
[a, res, s2, V] = reg\_lin(X, Y);
```
Question 10 Estime les paramètres  $(\hat{\alpha}_1, \hat{\beta}_1, \ldots, \hat{\beta}_{12})$  en minisant

$$
\sum_{t=1}^{T} (X_t - \alpha_0 - \alpha_1 t - \beta_{t[12]})^2.
$$

On fournira également un intervalle de confiance pour les paramètres estimés.

```
T = length(X); n = ceil(T/12);D = [1:T]; S = ones(n,1) .*. eye(12,12); S=S(1:T, 1:12);
Y = [D, S];
[a, res, s2, V] = reg\_lin(X, Y);
```
### 2 Données réelles

On dispose du nombre mensuel de passagers sur les vols internationaux de janvier 1949 `a décembre 1960:  $Z = (Z_t, 1 \le t \le T)$  avec  $T = 144$ .

```
Z = [112 118 132 129 121 135 148 148 136 119 104 118 115 126 141 135 ...
     125 149 170 170 158 133 114 140 145 150 178 163 172 178 199 ...
     199 184 162 146 166 171 180 193 181 183 218 230 242 209 191 172 ...
     194 196 196 236 235 229 243 264 272 237 211 180 201 204 188 235 ...
     227 234 264 302 293 259 229 203 229 242 233 267 269 270 315 364 ...
     347 312 274 237 278 284 277 317 313 318 374 413 405 355 306 ...
     271 306 315 301 356 348 355 422 465 467 404 347 305 336 340 318 ...
     362 348 363 435 491 505 404 359 310 337 360 342 406 396 420 472 ...
     548 559 463 407 362 405 417 391 419 461 472 535 622 606 508 461 ...
     390 432 ];
```
Question 11 Tracer les données,  $Z$ , avec plot $2d$ . Tracer l'évolution de la moyenne annuelle et de la moyenne annuelle de  $(\log(Z_t), 1 \leq t \leq T)$ . Tracer le périodogramme pour Z et  $log(Z)$ . Que remarquez vous?

 $X = \log(Z)$ ;

On pose  $X_t = \log(Z_t)$ .

### 2.1 Analyse de la tendance et des variations saisonnières

Question 12 Estimer la tendance et les variations saisonnières de X. Les résidus, formentils un bruit blanc?

 $T = length(X);$  $Y = [ones(T, 1), [1:T]'];$  $[a, res, s2, V] = reg\_lin(X, Y);$ test\_blancheur(res,10);

Question 13 Tracer les autocorrélogrammes des résidus.

plot2d(autocorel(res));

### 2.2 Analyse par differentiation à l'aide d'un processus  $AR$

On considère le processus différencié  $U = (U_t, t \geq 2)$  où  $U_t = X_t - X_{t-1}$  et le processus  $W = (W_t, t \ge 14)$  avec  $W_t = U_t - U_{t-12}$ .

 $U = X(2:*) - X(1:*-1);$  $W = U(13:*) - U(1:*-12);$ 

Question 14 Quel est l'intérêt du processus U par rapport à une tendance? Quel est l'intérêt du processus W par rapport à une variation saisonnière annuelle?

Question 15 Tracer les processus  $X, U$  et W ainsi que leurs autocorrélogrammes simple et partiel. On pourra réutiliser la fonction plot2d(autocorel(X)) pour tracer l'autocorrélogramme  $simple.$  La fonction  $a=autocorel-part(X)$  (autocorel part.sce) permet de calculer l'autocorrélogramme partiel.

Question 16 Effectuer un test de blancheur sur W. Conclusion.

test\_blancheur(W,10);

Question 17 Modéliser le processus W par un processus  $AR(12)$ . Effectuer un test de blancheur sur les résidus. Qu'observez vous sur les coefficients estimés? On pourra utliser la fonction res = residu\_ar( $W$ , phi) (ar\_residu.sce) pour calculer le vecteur des résidus.

 $[phi] = ar_fit(W, 12);$  $res = resultu_ar(W, phi);$ test\_blancheur(res,10);

Question 18 Modéliser le processus W par  $W_t = \varphi_1 W_{t-1} + \varphi_{12} W_{t-12} + \varepsilon_t$ . Effectuer un test de blancheur sur les résidus. Conclusion? On pourra utliser la fonction  $[phi] = sparse_fit(W)$ (model W.sce) pour calculer le vecteur  $\phi = (\phi_1, \phi_{12})$ .

```
a = zeros(1, 12); a(1) = phi(1); a(12) = phi(2);
eps = residual_nr(W, a)test_blancheur(eps, 10);
```
## 2.3 Prédiction

On suppose que l'on observe les données de 1949 à 1959. On veut vérifier le caractère prédictif des modèles.

Question 19 Estimer les paramètres pour les modèles développés dans les deux paragraphes précédents. En déduire deux jeux de prévisions sur le processus Z pour l'année 1960, et les comparer avec les données observées.